Энгельсский технологический институт (филиал) Федерального государственного бюджетного образовательного учреждения высшего образования «Саратовский государственный технический университет имени Гагарина Ю.А.» Кафедра «Естественные и математические науки»

## **РАБОЧАЯ ПРОГРАММА**

по дисциплине

### *Б.1.1.7 Информатика*

### направления подготовки

*18.03.01 направление "Химическая технология" профиль "Нефтехимия"* 

форма обучения – заочная курс  $-1$ семестр $-1,2$ зачетных единиц – 6 всего часов  $-216$ в том числе: лекции –2 лаб. работы – 20 лабораторные занятия – 0 самостоятельная работа – 194 зачет-1(1 семестр) экзамен – 2 (2 семестр)

> Рабочая программа обсуждена на заседании кафедры ЕМН «27» июня 2022 года, протокол № 9 Зав. кафедрой Е. ти/ - Жилина Е.В./

Рабочая программа утверждена на заседании УМКН НФГД  $\frac{1}{27}$ » июня 2022 года, протокол № 5 Председатель УМКН Менте / Левкина Н.Л.

Энгельс, 2022

### **1. Цели и задачи дисциплины**

Целью преподавания дисциплины Б.1.1.7 «Информатика» является:

- формирование у студентов определенного мировоззрения в информационной среде и освоение информационной культуры, для дальнейшей успешной целенаправленной работы с информацией, а именно ее получения, обработки и передачи, используя соответствующие технические и программные средства.

- формирование системы базовых понятий информатики и представлений об информационных технологиях, а также выработка умений применять их для решения практических задач.

Для достижения этих целей преподавание дисциплины предполагает решение следующих задач:

- освоение студентами теоретических, относительно стабильных базовых понятий, составляющих ядро дисциплины «Информатика»;

- обеспечение прочного и сознательного овладения студентами основами знаний о методах обработки информации;

- привить студентам навыки сознательного и рационального использования ПК в своей учебной, а затем профессиональной деятельности.

Теоретическая часть дисциплины излагается в лекционном курсе. Полученные знания закрепляются на практических занятиях. Самостоятельная работа предусматривает работу с учебниками и учебными пособиями, подготовку к лабораторным занятиям, выполнение домашних заданий, подготовку к контрольным работам и экзамену.

#### **2. Место дисциплины в структуре ООП ВО**

Настоящая дисциплина относится к вариативной части Б.ПЦ.Б дисциплин профессионального цикла рабочего учебного плана 18.03.01 "Химическая технология" на 2020-2021 учебный год.

Дисциплина читается на 1-м курсе. Зачетных единиц 4. Продолжительность курса составляет *216* аудиторных учебных часов, образованных *2* часами лекций и *20* часами практических занятий. Помимо этого, *194* часов в курсе отводится под самостоятельную работу студентов.

Требования к «входным» знаниям, умениям и навыкам обучающегося, необходимым для освоения данной дисциплины: в рамках объема школьных знаний по информатике и математике.

Дисциплина Б.1.1.7 «Информатика» имеет логическую и содержательно-методическую взаимосвязь с дисциплинами, для освоения которых необходимы теоретические и практические знания основ информатики и информационных технологий.

#### **3. Требования к результатам освоения дисциплины**

Изучение дисциплины Б.1.1.7 «Информатика» направлено на формирование у студентов следующих компетенций – ОПК-4, ОПК-5.

а именно:

владением понимания сущности и значения информации в развитии современного информационного общества, осознания опасности и угрозы, возникающих в этом процессе, способностью соблюдать основные требования информационной безопасности, в том числе защиты государственной тайны (ОПК-4);

владением основными методами, способами и средствами получения, хранения, переработки информации, навыками работы с компьютером как средством управления информацией (ОПК-5)

Знать:

основы теории информации и кодирования, технические и программные средства реализации информационных процессов, основы компьютерных коммуникаций, сетевые передачи понятия технологии данных, базовые алгоритмизации  $\mathbf{M}$ технологии программирования на языке высокого уровня.

Уметь:

вычислять количество информации; выполнять арифметические операции с числами в различных системах счисления; выполнять построение таблиц истинности логических выражений и преобразование логических выражений с применением основных законов алгебры логики; работать с файлами; подготавливать, редактировать и оформлять текстовую документацию, графики, диаграммы и рисунки; обрабатывать числовые данные в электронных таблицах; создавать мультимедийные презентации; разрабатывать алгоритмы решения задач и реализовывать их с использованием технологий программирования.

Владеть:

программным инструментарием компьютерной технологии для работы на локальном компьютере и в сети, для работы с информацией, представленной в различных форматах и решения прикладных задач с помощью компьютера.

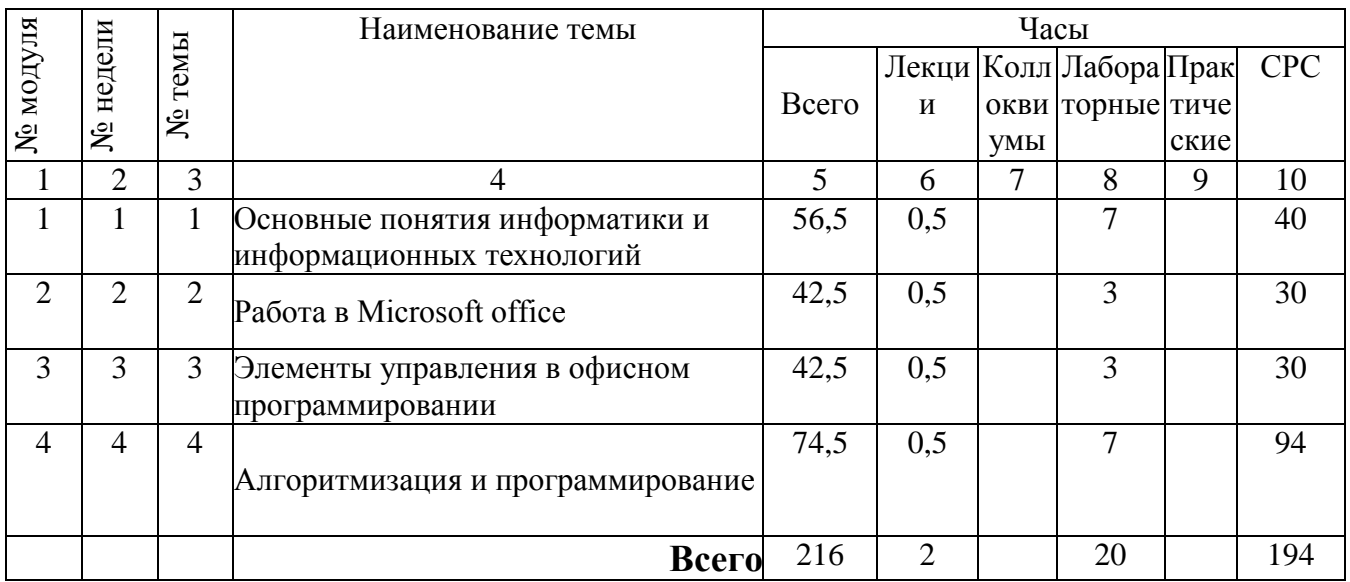

#### 4. Распределение трудоемкости (час.) дисциплины по темам и видам занятий

## **5. Содержание лекционного курса**

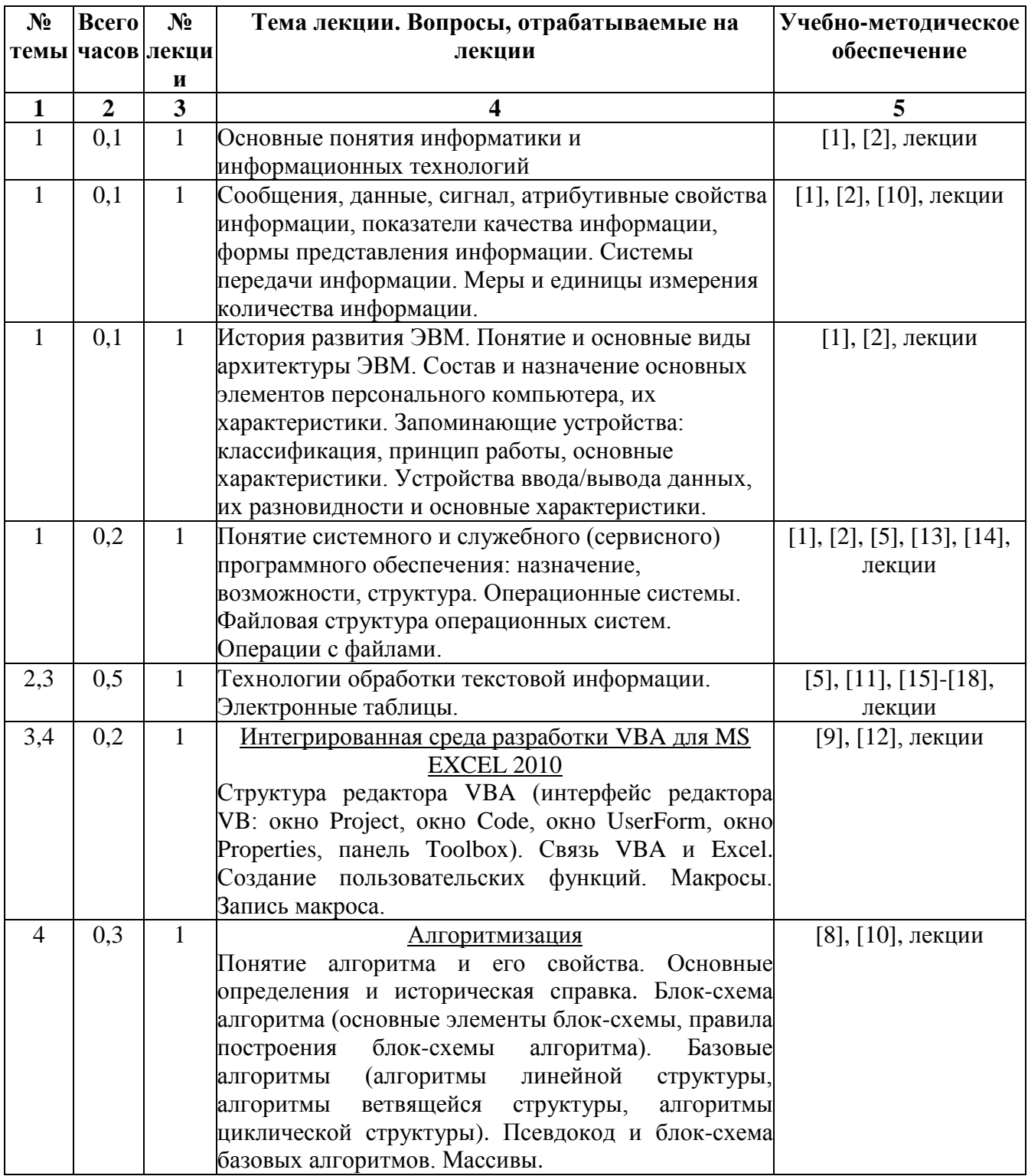

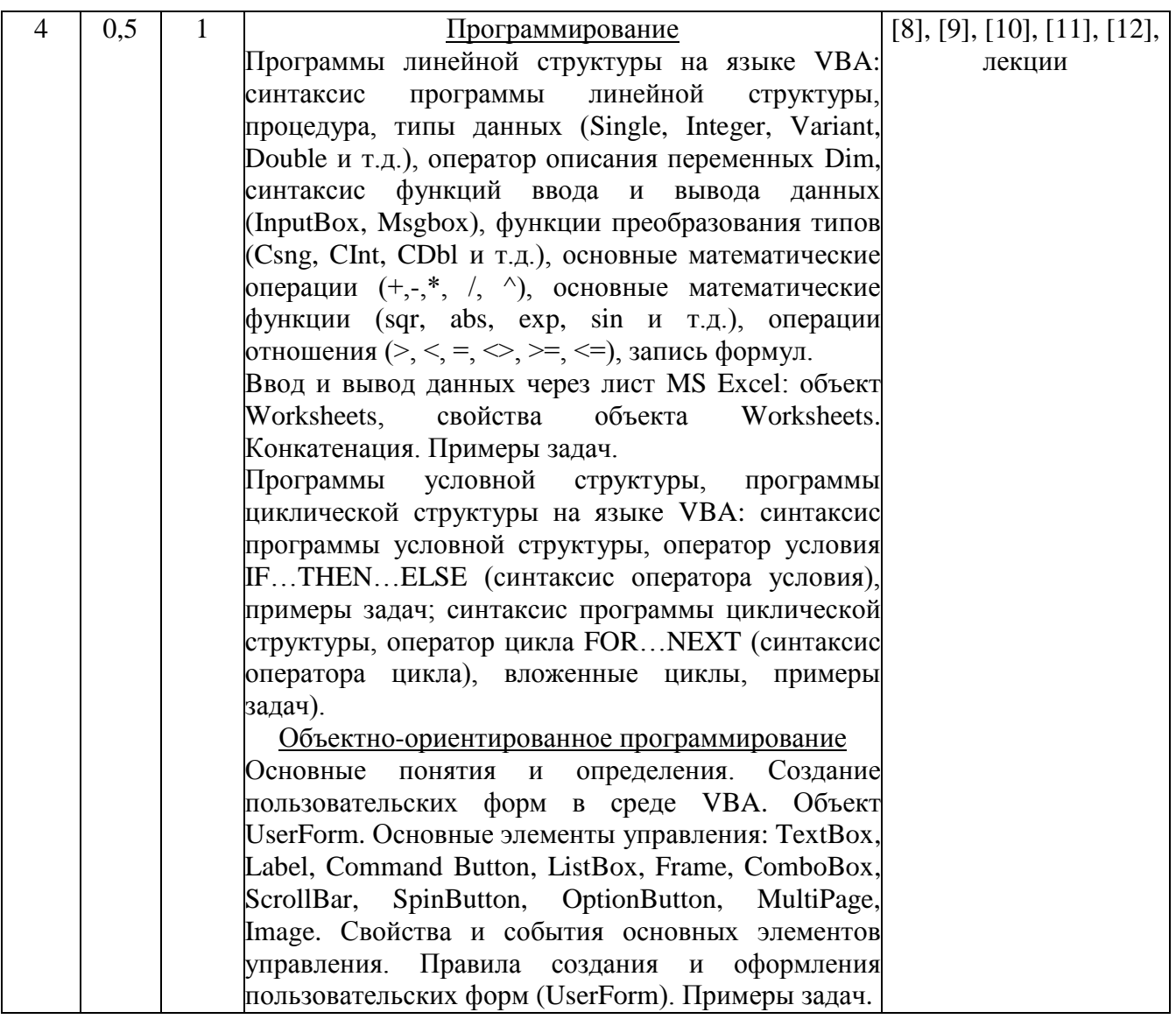

### 6. Содержание коллоквиумов

Учебным планом не предусмотрены

## 7. Перечень практических занятий

Учебным планом не предусмотрены

## 8. Перечень лабораторных работ

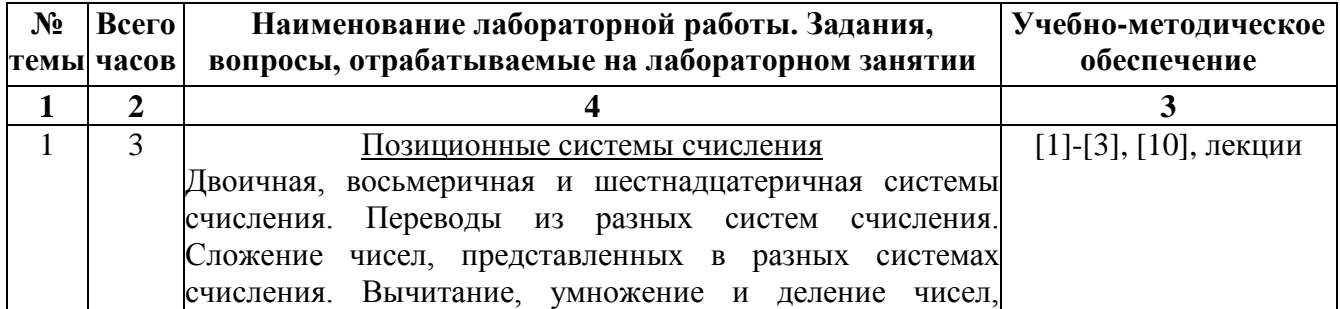

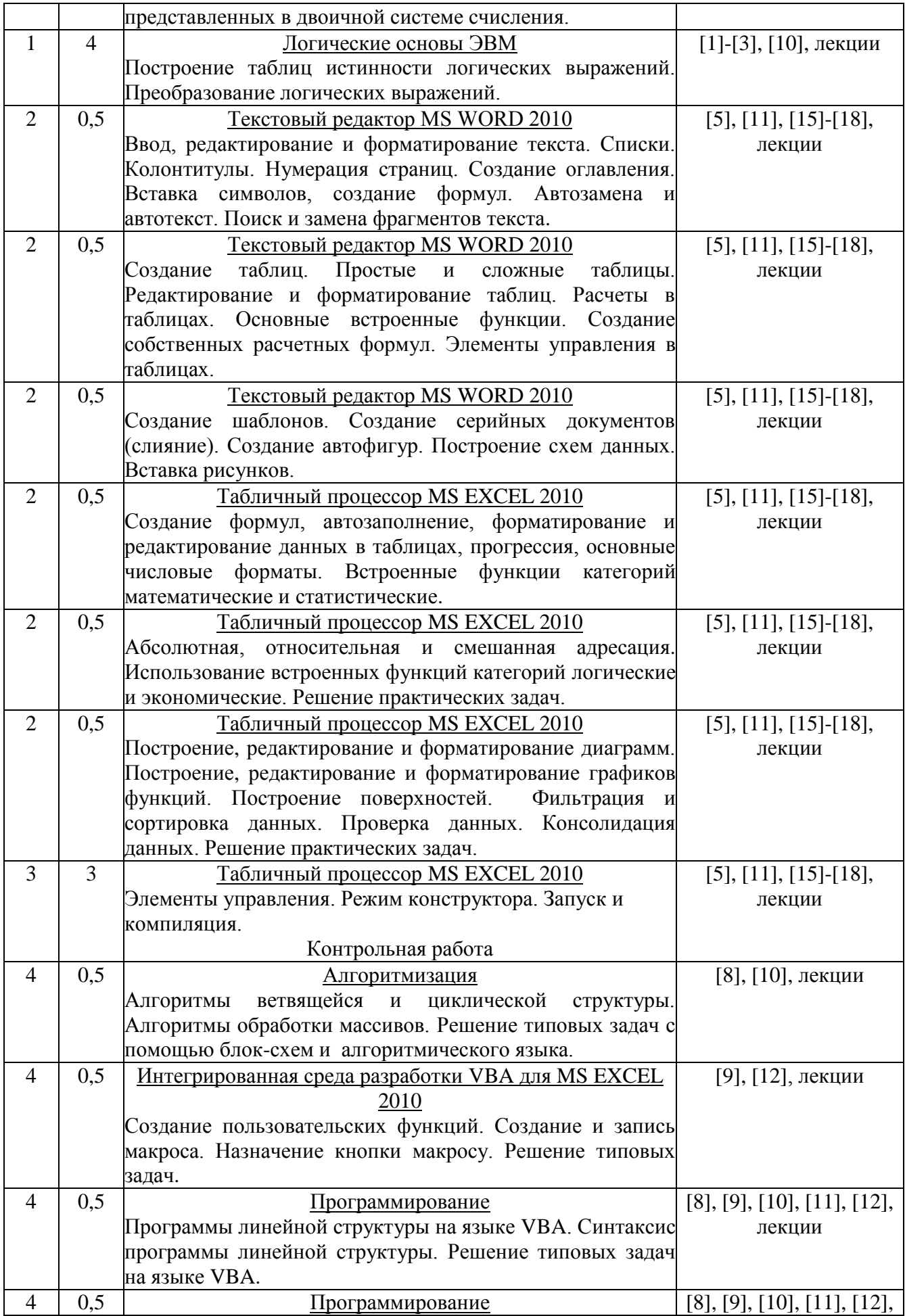

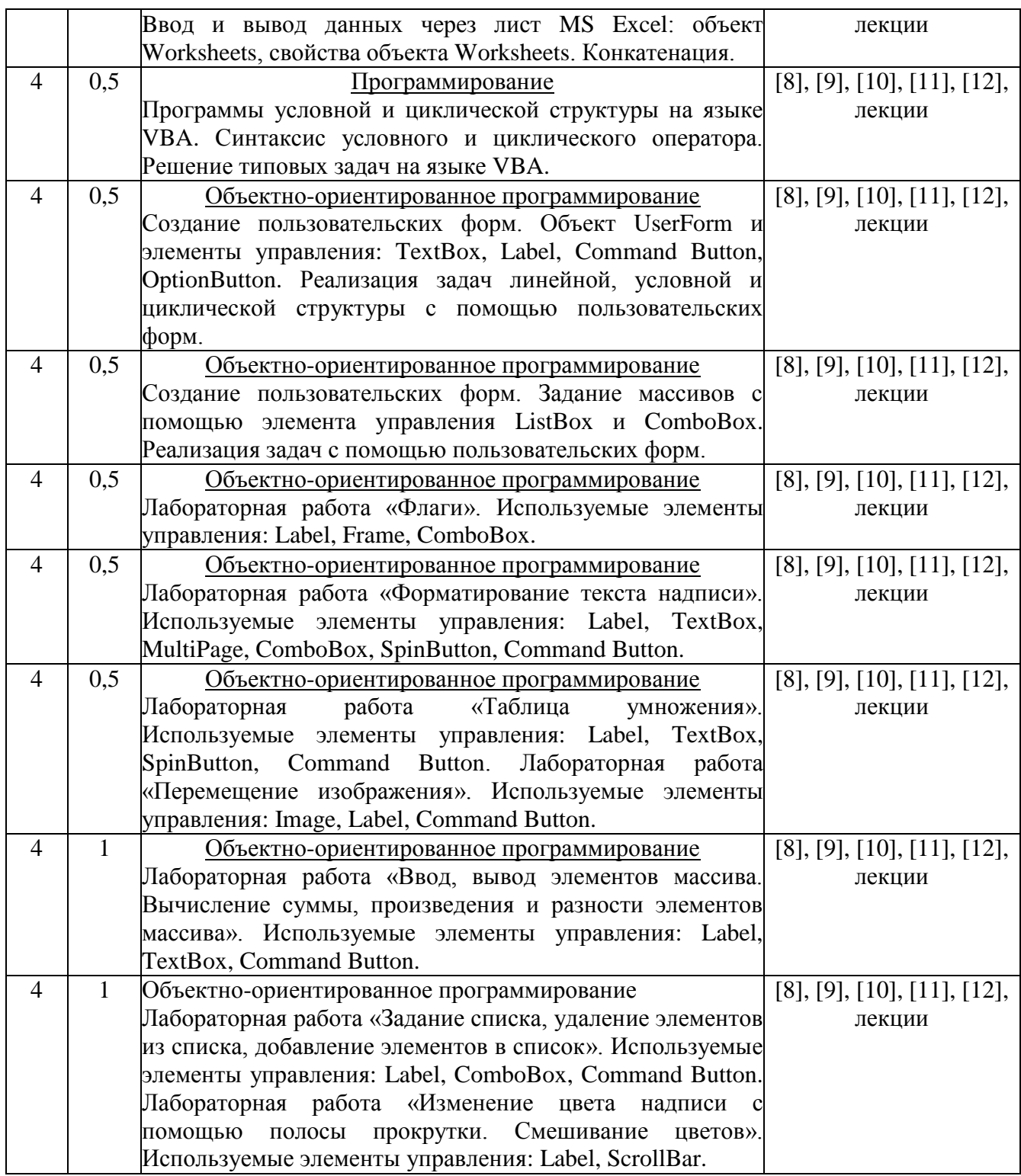

# **9. Задания для самостоятельной работы студентов**

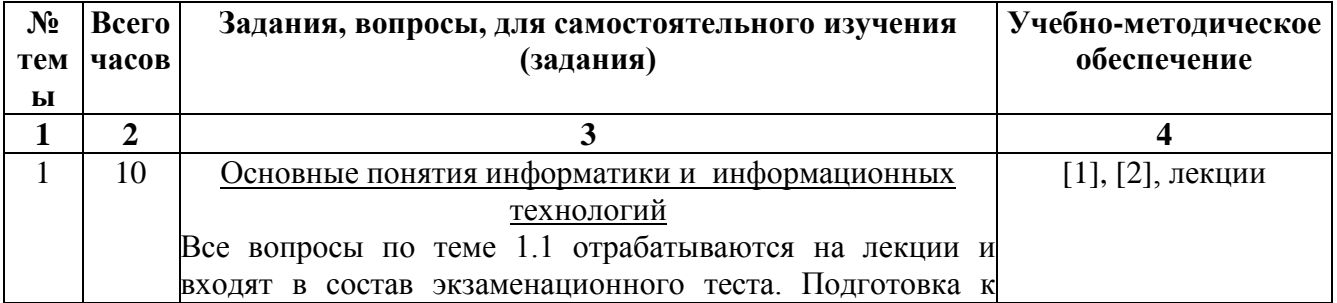

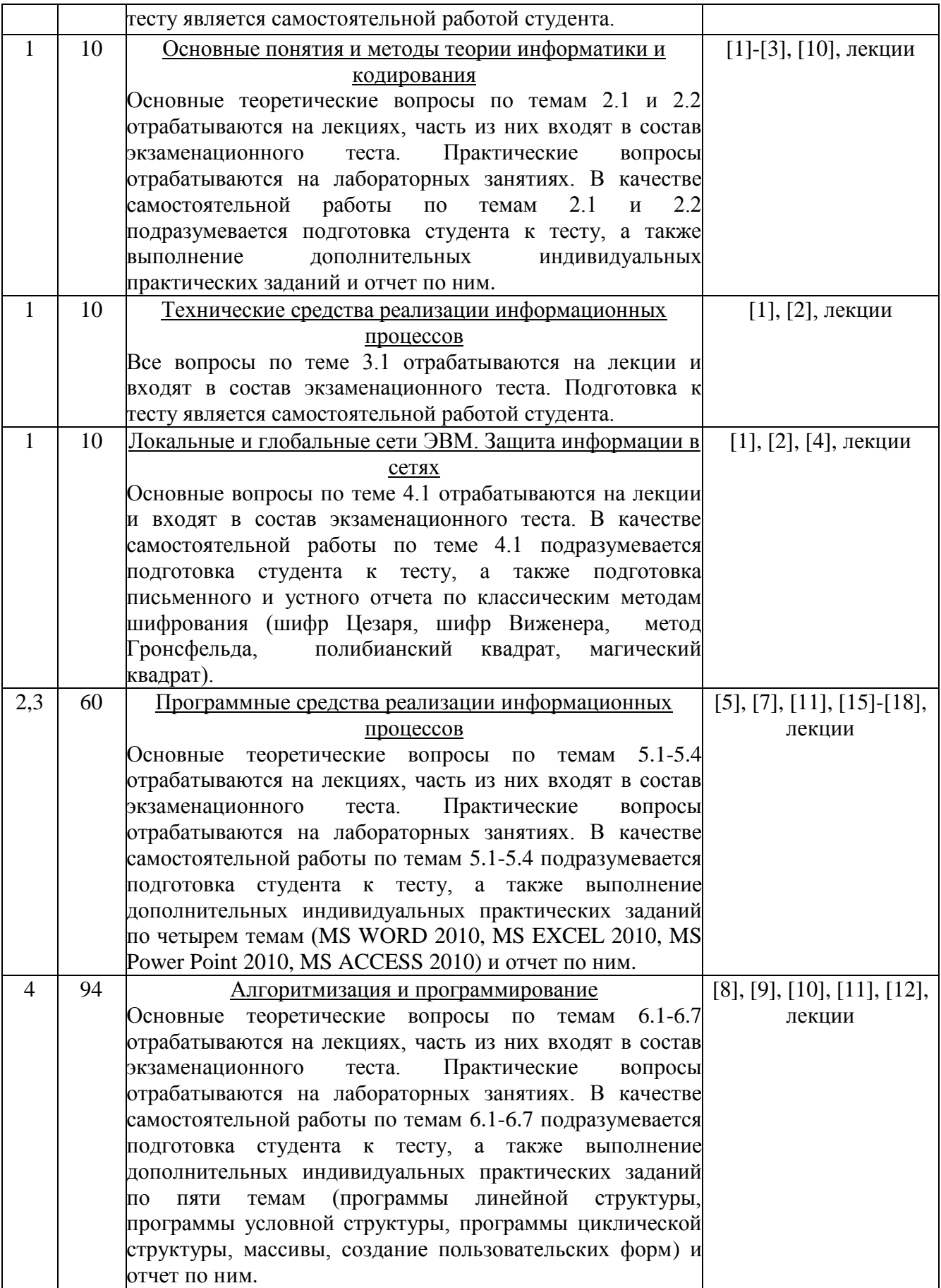

### **10. Расчетно-графическая работа**

### **11. Курсовая работа**

### **12. Курсовой проект**

Учебным планом не предусмотрен

### **13. Фонд оценочных средств для проведения промежуточной аттестации обучающихся по дисциплине (модулю)**

В процессе освоения образовательной программы у студентов формируются компетенции ОПК-4, ОПК-5.

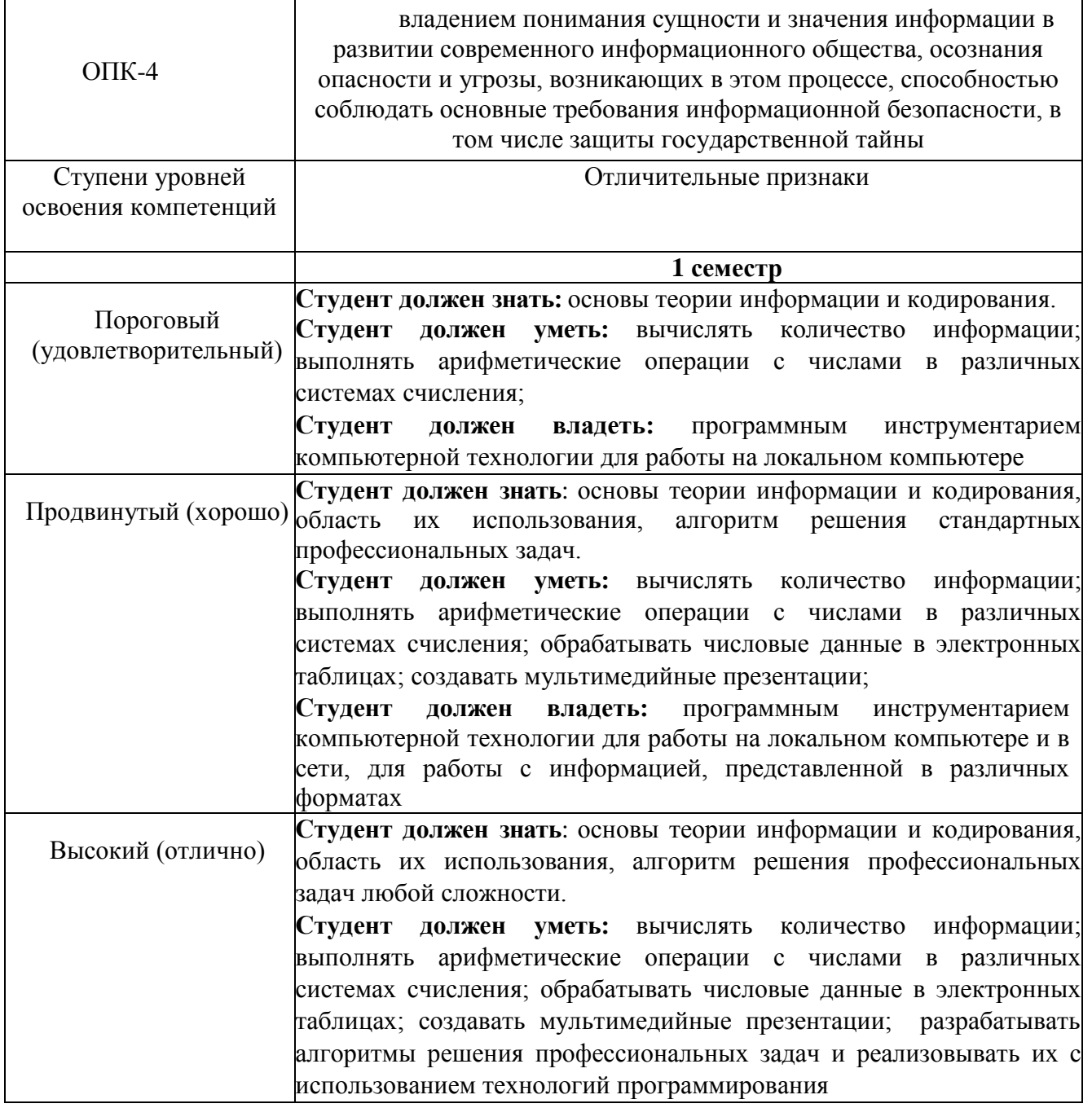

Уровни освоения компетенции ОПК-4

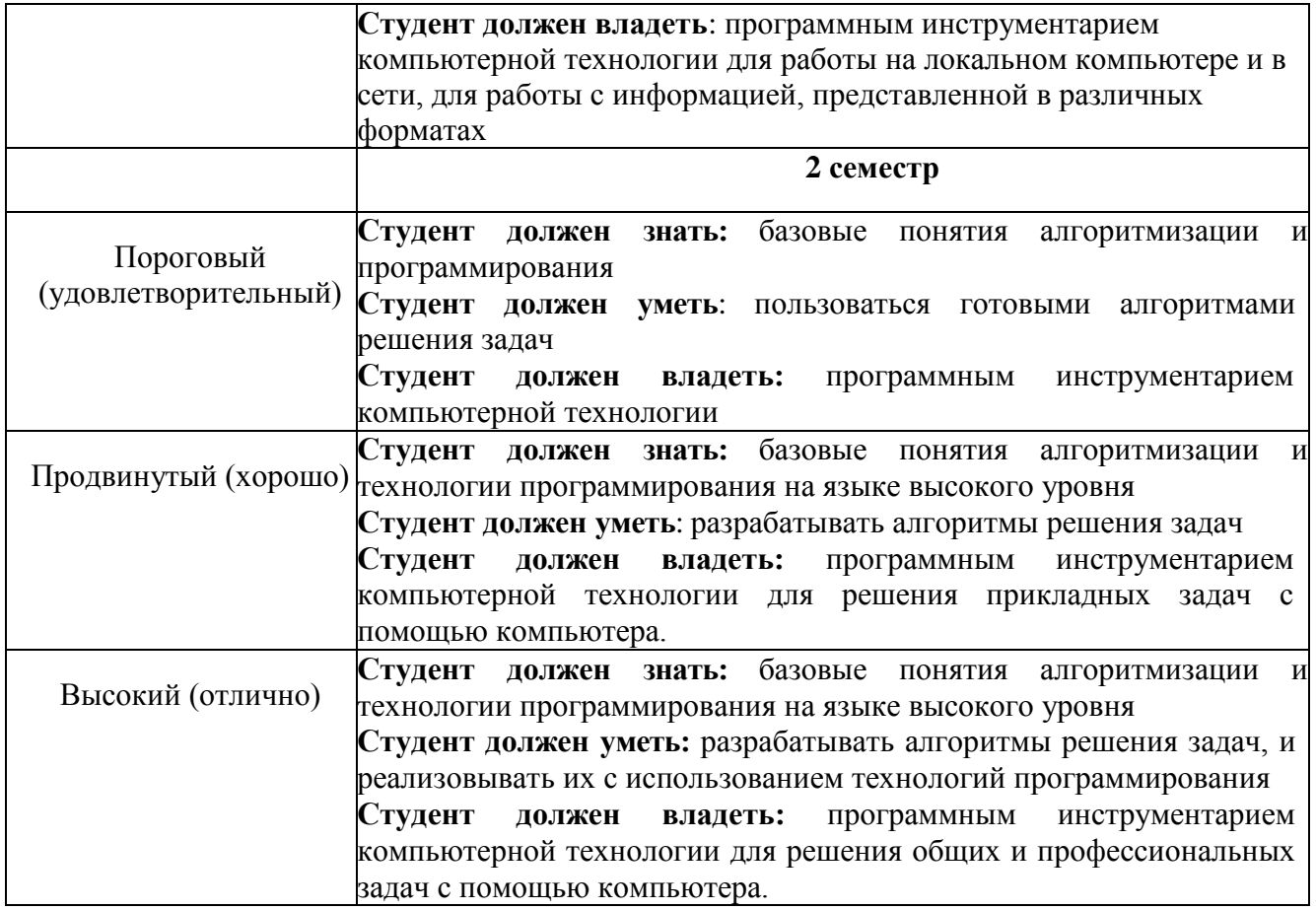

### Уровни освоения компетенции ПК-5

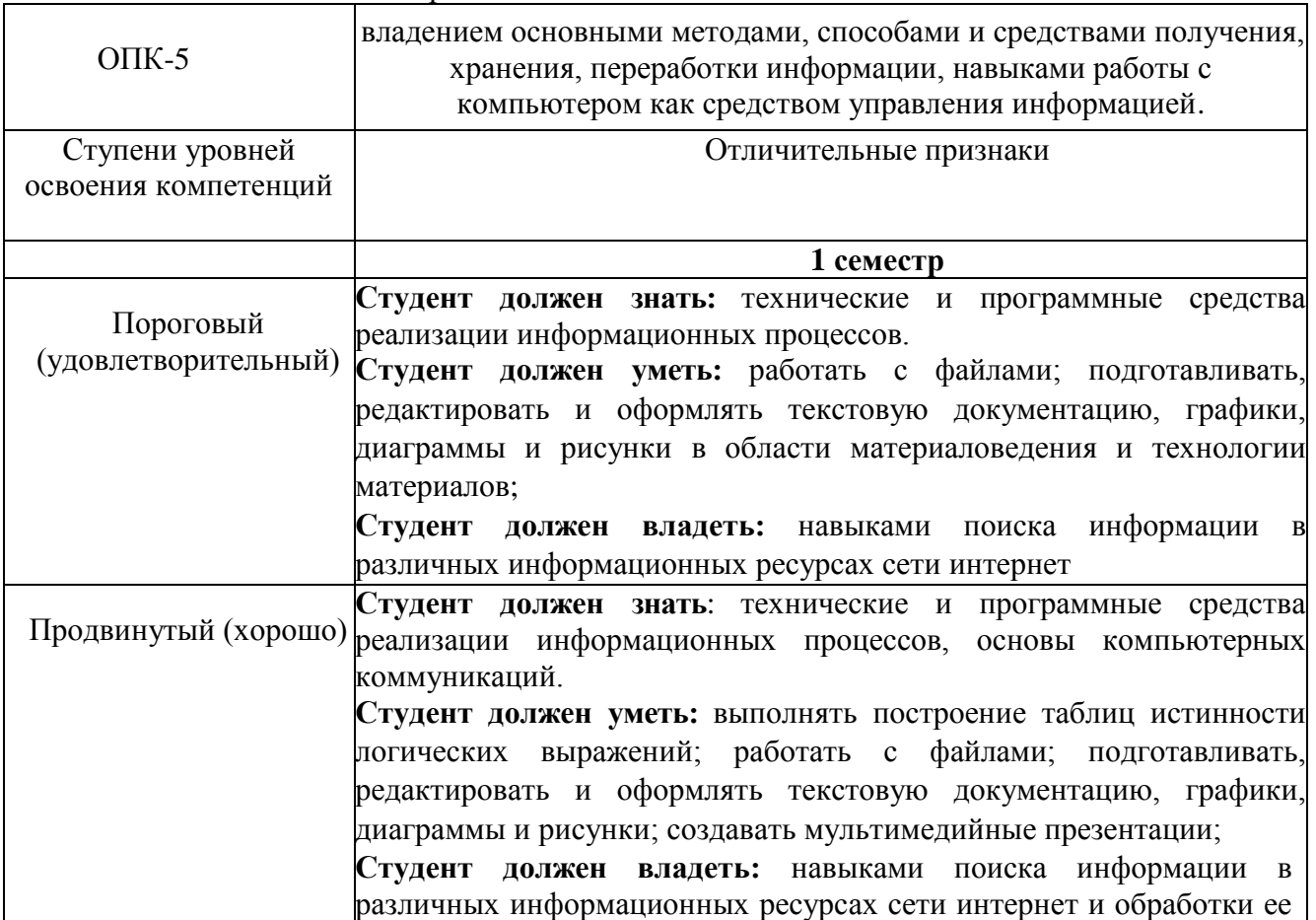

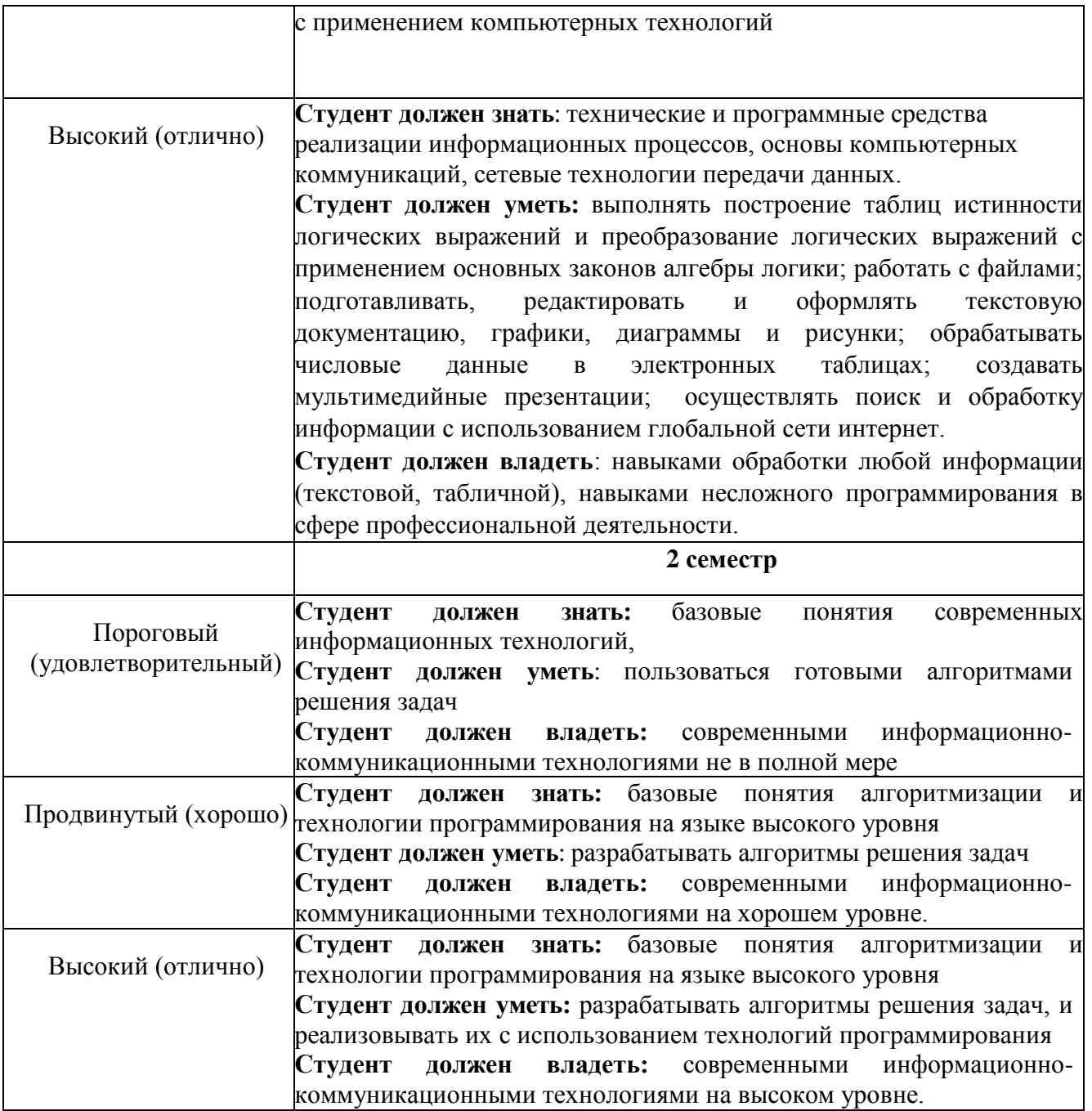

#### **Вопросы для экзамена**

- 1. Основные понятия информатики и информационных технологий.
- 2. Сообщения, данные, сигнал, атрибутивные свойства информации, показатели качества информации, формы представления информации. Системы передачи информации.
- 3. Меры и единицы количества и объема информации.
- 4. Позиционные системы счисления.
- 5. Логические основы ЭВМ.
- 6. История развития ЭВМ. Понятие и основные виды архитектуры ЭВМ.
- 7. Состав и назначение основных элементов персонального компьютера, их характеристики.
- 8. Запоминающие устройства: классификация, принцип работы, основные характеристики.
- 9. Устройства ввода/вывода данных, их разновидности и основные характеристики.
- 10. Понятие системного и служебного (сервисного) программного обеспечения: назначение, возможности, структура. Операционные системы.
- 11. Файловая структура операционных систем. Операции с файлами.
- 12. Технологии обработки текстовой информации.
- 13. Электронные таблицы.
- 14. Технологии обработки графической информации.
- 15. Средства электронных презентаций
- 16. Сетевые технологии обработки данных.
- 17. Основы компьютерной коммуникации. Принципы организации и основные топологии вычислительных сетей.
- 18. Защита информации в локальных и глобальных компьютерных сетях.
- 19. Понятие алгоритма. Свойства алгоритма. Основные алгоритмические конструкции.
- 20. Способы представления алгоритма (блок-схема, псевдокод).
- 21. Представление с помощью блок-схем и псевдокода алгоритмов линейной, ветвящейся и циклической структуры.
- 22. Интегрированная среда разработки VBA для MS Excel 2010. Ввод и вывод данных через лист MS Excel: объект Worksheets, свойства объекта Worksheets. Конкатенация.
- 23. Синтаксис программы линейной структуры. Процедура, типы данных оператор описания переменных, синтаксис функций ввода и вывода данных, функции преобразования типов, основные математические операции и функции.
- 24. Синтаксис программы условной структуры. Оператор условия IF...THEN...ELSE.
- 25. Синтаксис программы циклической структуры. Оператор цикла FOR...NEXT.
- 26. Одномерные и двумерные массивы.
- 27. Объектно-ориентированное программирование. Основные понятия и определения. Объект UserForm. Элементы управления. Свойства и события элементов управления.

#### Тестовые задания по дисциплине

1. Как называется в документе MS Word текст, расположенный между двумя символами П

- □ стилем
- ⊠ абзацем
- □ колонтитулом
- □ разделом

2. Выберите один вариант ответа. Изменение параметров страницы возможно...

- только перед редактированием документа
- в любое время
- перед распечаткой документа
- только после окончательного редактирования документа

3.Как называется область каждой из страниц документа MS Word, содержащая номера страниц, названия глав или параграфов, сведения об авторе?

- буквица
- абзац
- заголовок
- колонтитул

4.Адрес ячейки электронной таблицы - это

- любая последовательность символов;
- номер байта оперативной памяти, отведенного под ячейку;
- имя, состоящее из имени столбца и номера строки;
- адрес машинного слова оперативной памяти, отведенного под ячейку.

5.Выберите верную запись формулы для электронной таблицы:

- $\Box$  C3+4\*D4
- $C3 = C1 + 2*C2$
- $\Box$  A5B5+23
- $\overline{M}$  =A2\*A3-A4

6.Выберите правильный вариант для указания абсолютной ссылки на ячейку А1:

- $\Box$  \$A1
- $\Box$  A1
- $\Box$  A\$1
- $\boxtimes$  \$A\$1
- $\Box$  &A&1

7.Строки электронной таблицы:

- именуются пользователями произвольным образом;
- обозначаются буквами русского алфавита;
- обозначаются буквами латинского алфавита;
- нумеруются.
- 8.На основе чего строится любая диаграмма?
- $\Box$  книги MS Excel
- графического файла
- текстового файла
- числовых данных таблицы

9.Выберите один вариант ответа. В MS Power Point режим сортировщика слайдов предназначен для...

- просмотра слайдов в полноэкранном режиме
- редактирования содержания слайдов
- просмотра гиперссылок презентации
- корректировки последовательности слайдов
- 10.В процесс создания новой таблицы базы данных не входит...
- П указание типа данных каждого поля таблицы
- □ задание ключевых полей
- ⊠ формирование запроса к таблице
- П присваивание имен всем полям таблицы
- 11.В реляционной базе данных поле это...
- □ Отдельная таблица
- □ Строка макроса
- □ Строка в таблице
- ⊠ Столбец в таблице
- 12. Запрос к базе данных это:
- □ вопрос к операционной системе
- ⊠ инструкция на отбор записей
- П формат хранения информации
- □ формат ввода информации
- 13. Для наглядного отображения связей между таблицами служит:
- П главное окно базы данных
- П мастер подстановок
- ⊠ схема данных
- П проект базы
- 14. Процесс написания программы никогда не включает...
- П процесс отладки
- П редактирование текста программы
- П запись операторов в соответствующей языку программирования форме
- ⊠ изменение физических параметров компьютера
- 15. Типы входных и выходных данных определяются на этапе...
- П кодирования
- П тестирования и отладки
- □ разработки алгоритма
- ⊠ постановки залачи

16. Открытие  $\,$  M закрытие окна Windows  $\mathbf{c}$ точки зрения объектноориентированного программирования - это...

- ⊠ метод
- П объект
- □ свойство
- $\Box$  класс

17. Оператор организации ввода данных с клавиатуры записывается в языке Visual Basic как:

- $\Box$  dim
- $\Box$  msgbox
- $\triangledown$  inputbox
- $\Box$  go to

### **14. Образовательные технологии**

На лекционных занятиях представляется учебный материал в соответствии с Рабочей программой дисциплины «Информатика».

На практических занятиях предлагается выполнение конкретных задач по темам дисциплины.

На практических занятиях студентами создаются тематические презентации, которые используются для публичных выступлений как отчетная форма по выполнению заданий по информатике.

Для выполнения самостоятельной работы заданий предусмотрены ресурсы ИБС.

#### **15.Учебно-методическое и информационное обеспечение дисциплины 15.1 Основная литература**

- 1. Башмакова, Е. И. Информатика и информационные технологии. Умный Excel 2016: библиотека функций : учебное пособие / Е. И. Башмакова. — Москва : Ай Пи Ар Медиа, 2020. — 109 c. — ISBN 978-5-4497-0516-7. — Текст : электронный // Электроннобиблиотечная система IPR BOOKS : [сайт]. — URL: http://www.iprbookshop.ru/94205.html (дата обращения: 23.07.2020). — Режим доступа: для авторизир. пользователей
- 2. Основы информационных технологий : учебное пособие / С. В. Назаров, С. Н. Белоусова, И. А. Бессонова [и др.]. — 3-е изд. — Москва, Саратов : Интернет-Университет Информационных Технологий (ИНТУИТ), Ай Пи Ар Медиа, 2020. — 530 c. — ISBN 978-5- 4497-0339-2. — Текст : электронный // Электронно-библиотечная система IPR BOOKS : [сайт]. — URL: http://www.iprbookshop.ru/89454.html (дата обращения: 23.07.2020). — Режим доступа: для авторизир. пользователей
- 3. Гаврилова О.В. Типовые задачи по теме «Алгебра логики» и «Логические основы ЭВМ» (на базе тестов ФЕПО) [Электронный ресурс]: учебное пособие/ Гаврилова О.В.— Электрон. текстовые данные.— М.: Московский гуманитарный университет, 2014.— 40 c.— Режим доступа: http://www.iprbookshop.ru/39697.— ЭБС «IPRbooks», по паролю
- 4. Жилко, Е. П. Информатика и программирование. Часть 1 : учебное пособие / Е. П. Жилко, Л. Н. Титова, Э. И. Дяминова. — Москва : Ай Пи Ар Медиа, 2020. — 195 c. — ISBN 978-5- 4497-0567-9 (ч. 1), 978-5-4497-0566-2. — Текст : электронный // Электронно-библиотечная система IPR BOOKS : [сайт]. — URL: http://www.iprbookshop.ru/95153.html (дата обращения: 23.07.2020). — Режим доступа: для авторизир. пользователей
- 5. Молочков, В. П. Microsoft PowerPoint 2010 : учебное пособие / В. П. Молочков. 3-е изд. — Москва, Саратов : Интернет-Университет Информационных Технологий (ИНТУИТ), Ай Пи Ар Медиа, 2020. — 277 c. — ISBN 978-5-4497-0291-3. — Текст : электронный // Электронно-библиотечная система IPR BOOKS : [сайт]. — URL: http://www.iprbookshop.ru/89411.html (дата обращения: 23.07.2020). — Режим доступа: для авторизир. пользователей
- 6. Шень, А. Х. Методы построения алгоритмов : практикум / А. Х. Шень. 3-е изд. Москва, Саратов : Интернет-Университет Информационных Технологий (ИНТУИТ), Ай Пи Ар Медиа, 2020. — 335 c. — ISBN 978-5-4497-0354-5. — Текст : электронный // Электроннобиблиотечная система IPR BOOKS : [сайт]. — URL: http://www.iprbookshop.ru/89445.html (дата обращения: 23.07.2020). — Режим доступа: для авторизир. пользователей

#### **15.2 Дополнительная литература**

7. Алиев В.К. Информатика в задачах, примерах, алгоритмах [Электронный ресурс]/ Алиев В.К.— Электрон. текстовые данные.— М.: СОЛОН-ПРЕСС, 2009.— 144 c.— Режим доступа: http://www.iprbookshop.ru/20866.— ЭБС «IPRbooks», по паролю

- 8. Горбунова Т.Н. Автоматизированный лабораторный практикум по информатике. Освоение работы в MS Excel 2007 [Электронный ресурс]/ Горбунова Т.Н., Журавлева Т.Ю.— Электрон. текстовые данные.— Саратов: Вузовское образование, 2014.— 77 c.— Режим доступа: http://www.iprbookshop.ru/20699.— ЭБС «IPRbooks», по паролю
- 9. Элькин, П.М. Практикум по информатике : учебно-методическое пособие для студентов и слушателей инженерных, технических, технологических и экономических специальностей и направлений подготовки /Элькин П.М., Клинаев Ю.В., Корчагин С.А. ; под ред д.ф.-м.н., проф. Ю.В. Клинаева. - Энгельс : Изд-во ЭТИ (филиал) СГТУ имени Гагарина Ю.А., 2020. - 119 с. (7,44 печ. л.) (Тираж 500 экз. ).

#### **15.3 Программные средства**

Для разработки тестов и тестирования студентов используется среда АСТ.

#### **16. Материально-техническое обеспечение дисциплины**

#### **Учебная аудитория для проведения занятий лекционного типа**

Укомплектована специализированной мебелью и техническими средствами обучения: 20 столов, 40 стульев; рабочее место преподавателя; маркерная доска; проектор BENQ 631, стационарный проекционный экран, системный блок (Atom2550/4Гб/500, клавиатура, мышь) подключенный в сеть с выходом в Интернет и доступом в информационно-образовательную среду ЭТИ (филиал) СГТУ имени Гагарина Ю.А., учебно-наглядные пособия, обеспечивающие тематические иллюстрации по рабочей программе дисциплины.

Программное обеспечение: Microsoft Windows 7, Microsoft Office 2010 (Word, Excel, PowerPoint), GoogleChrome

### **Учебная аудитория для проведения занятий практического типа, текущего контроля и промежуточной аттестации, групповых и индивидуальных консультаций**

Укомплектована специализированной мебелью и техническими средствами обучения: 12 столов, 12 стульев; рабочее место преподавателя; проектор BENQ 631, рулонный проекционный экран, системный блок (Atom2550/4Гб/500, клавиатура, мышь), 12 компьютеров (I 3/ 8 Гб/ 500), мониторы 24' BENQ, LG, Philips, клавиатура, мышь). Компьютеры объединены в локальную сеть с выходом в Интернет и доступом в информационно-образовательную среду ЭТИ (филиал) СГТУ имени Гагарина Ю.А., учебно-наглядные пособия, обеспечивающие тематические иллюстрации по рабочей программе дисциплины.

Программное обеспечение: Microsoft Windows 7, Microsoft Office 2010 (Word, Excel, PowerPoint), MSDNAcademicAlliance (VisualStudio; Корпоративные серверы .NET: WindowsServer, SQLServer, ExchangeServer, CommerceServer, BizTalkServer, HostIntegrationServer, ApplicationCenterServer, SystemsManagementServer); Система трехмерного моделирования Компас-3D; Система автоматизированного проектирования Mathcad; Гарант; GoogleChrome.

## **17. Дополнения и изменения в рабочей программе**

Рабочая программа пересмотрена на заседании кафедры « $\longrightarrow$  201 \_\_\_ года, протокол №

Зав. кафедрой \_\_\_\_\_\_\_\_\_\_\_\_\_\_\_/\_\_\_\_\_\_\_\_\_\_\_\_\_/

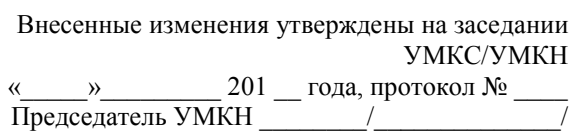